# Package 'mfbvar'

February 10, 2021

<span id="page-0-0"></span>Type Package

Title Mixed-Frequency Bayesian VAR Models

Version 0.5.6

Date 2021-02-09

Description Functions and tools for estimation of mixed-frequency Bayesian vector autoregressive (VAR) models. The package implements a state space-based VAR model that handles mixed frequencies of the data as pro-

posed by Schorfheide and Song (2015) <doi:10.1080/07350015.2014.954707>, and extensions thereof developed by Ankargren, Unosson and Yang (2020) <doi:10.1515/jtse-2018- 0034>, Ankargren and Joneus (2019) <arXiv:1912.02231>, and Ankar-

gren and Joneus (2020) <doi:10.1016/j.ecosta.2020.05.007>. The models are estimated using Markov Chain Monte Carlo to numerically approximate the posterior distribution. Prior distributions that can be used include normal-inverse Wishart and normal-diffuse priors as well as steady-state priors. Stochastic volatility can be handled by common or factor stochastic volatility models.

# License GPL-3

## LazyData TRUE

URL <https://github.com/ankargren/mfbvar>

#### BugReports <https://github.com/ankargren/mfbvar/issues>

**Imports** Rcpp  $(>= 0.12.7)$ , ggplot2  $(>= 3.3.0)$ , methods, lubridate, GIGrvg, stochvol (>= 2.0.3), RcppParallel, dplyr, magrittr, tibble, zoo

LinkingTo Rcpp, RcppArmadillo, RcppProgress, stochvol (>= 2.0.3), RcppParallel

**Depends**  $R (= 3.5.0)$ 

Suggests testthat, covr, knitr, ggridges, alfred, factorstochvol

RoxygenNote 7.1.1

Encoding UTF-8

SystemRequirements GNU make

VignetteBuilder knitr

# NeedsCompilation yes

```
Author Sebastian Ankargren [cre, aut]
     (<https://orcid.org/0000-0003-4415-8734>),
     Yukai Yang [aut] (<https://orcid.org/0000-0002-2623-8549>),
     Gregor Kastner [ctb] (<https://orcid.org/0000-0002-8237-8271>)
```
Maintainer Sebastian Ankargren <sebastian.ankargren@statistics.uu.se>

Repository CRAN

Date/Publication 2021-02-10 11:00:06 UTC

# R topics documented:

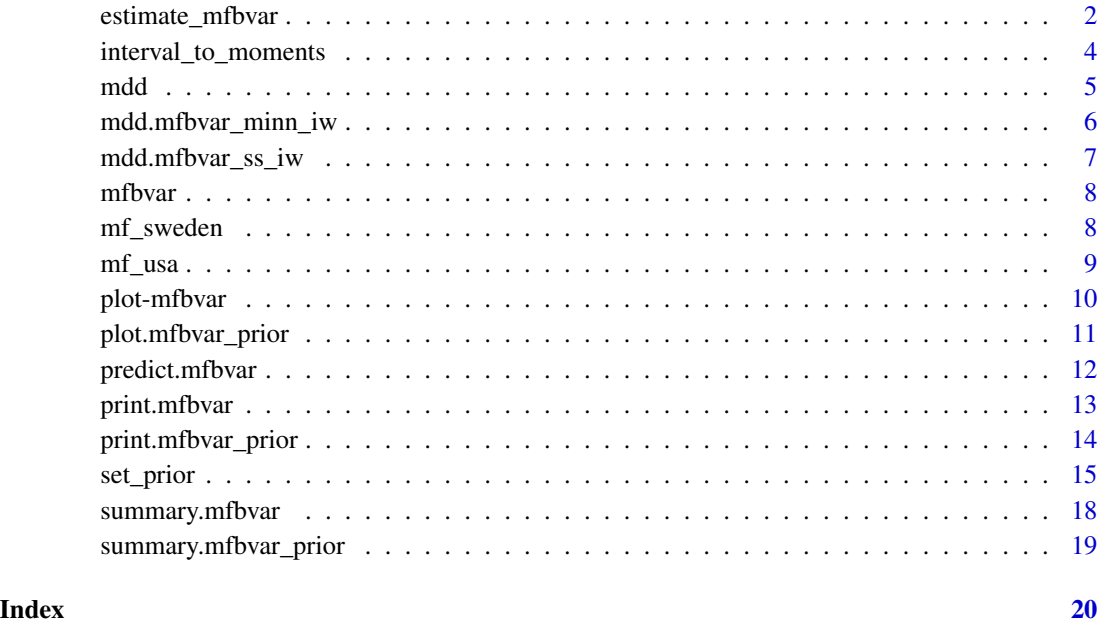

<span id="page-1-1"></span>estimate\_mfbvar *Mixed-frequency Bayesian VAR*

# Description

The main function for estimating a mixed-frequency BVAR.

# Usage

```
estimate_mfbvar(mfbvar_prior = NULL, prior, variance = "iw", ...)
```
<span id="page-1-0"></span>

# estimate\_mfbvar 3

#### **Arguments**

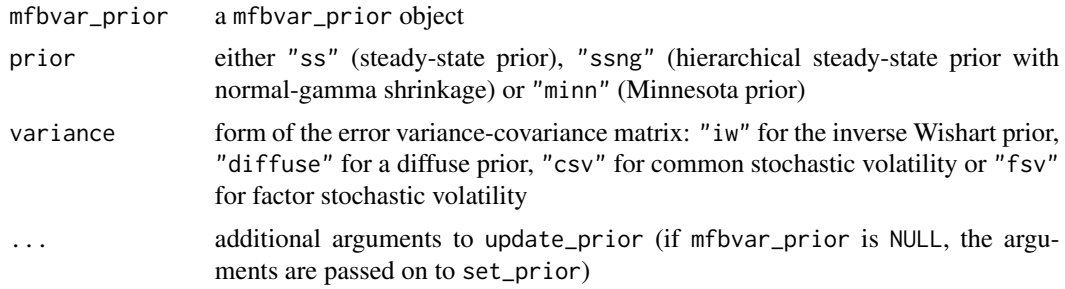

#### Value

An object of class mfbvar, mfbvar\_<prior> and mfbvar\_<prior>\_<variance> containing posterior quantities as well as the prior object. For all choices of prior and variance, the returned object contains:

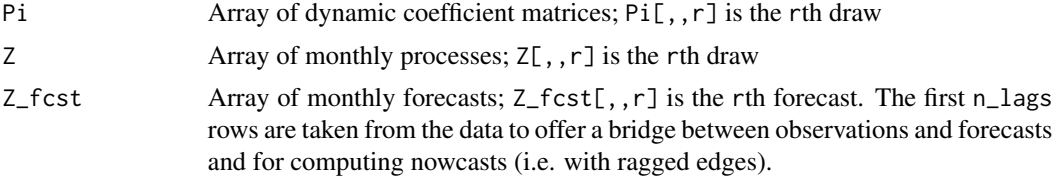

Steady-state priors: If prior = "ss", it also includes:

psi Matrix of steady-state parameter vectors;  $psi$ ,  $]$  is the rth draw

roots The maximum eigenvalue of the lag polynomial (if check\_roots = TRUE)

If  $prior = "ssng",$  it also includes:

psi Matrix of steady-state parameter vectors;  $psi$ ,  $]$  is the rth draw

roots The maximum eigenvalue of the lag polynomial (if check\_roots = TRUE)

lambda\_psi Vector of draws of the global hyperparameter in the normal-Gamma prior

phi\_psi Vector of draws of the auxiliary hyperparameter in the normal-Gamma prior

omega\_psi Matrix of draws of the prior variances of psi; omega\_psi $[r, ]$  is the rth draw, where diag(omega\_psi[ $r,$ ]) is used as the prior covariance matrix for psi

Constant error covariances: If variance = "iw" or variance = "diffuse", it also includes:

Sigma Array of error covariance matrices;  $Signa[, r]$  is the rth draw

Time-varying error covariances: If variance = "csv", it also includes:

Sigma Array of error covariance matrices;  $Signa[, r]$  is the rth draw

phi Vector of AR(1) parameters for the log-volatility regression;  $\pi$ i [r] is the rth draw

sigma Vector of error standard deviations for the log-volatility regression; sigma[r] is the rth draw

f Matrix of log-volatilities;  $f[r, ]$  is the rth draw

If variance = "fsv", it also includes:

facload Array of factor loadings; facload[,,r] is the rth draw

<span id="page-3-0"></span>latent Array of latent log-volatilities; latent[,,r] is the rth draw

mu Matrix of means of the log-volatilities;  $mu[,r]$  is the rth draw

phi Matrix of AR(1) parameters for the log-volatilities;  $\text{phi}[\cdot, r]$  is the rth draw

sigma Matrix of innovation variances for the log-volatilities;  $signa$ [, r] is the rth draw

#### References

Ankargren, S., Unosson, M., & Yang, Y. (2020) A Flexible Mixed-Frequency Bayesian Vector Autoregression with a Steady-State Prior. *Journal of Time Series Econometrics*, 12(2), doi: [10.1515/](https://doi.org/10.1515/jtse-2018-0034) [jtse20180034.](https://doi.org/10.1515/jtse-2018-0034)

Ankargren, S., & Jonéus, P. (2020) Simulation Smoothing for Nowcasting with Large Mixed-Frequency VARs. *Econometrics and Statistics*, doi: [10.1016/j.ecosta.2020.05.007.](https://doi.org/10.1016/j.ecosta.2020.05.007)

Ankargren, S., & Jonéus, P. (2019) Estimating Large Mixed-Frequency Bayesian VAR Models. arXiv:1912.02231, <https://arxiv.org/abs/1912.02231>.

Kastner, G., & Huber, F. (2020) Sparse Bayesian Vector Autoregressions in Huge Dimensions. *Journal of Forecasting*, 39, 1142–1165. doi: [10.1002/for.2680.](https://doi.org/10.1002/for.2680)

Schorfheide, F., & Song, D. (2015) Real-Time Forecasting With a Mixed-Frequency VAR. *Journal of Business & Economic Statistics*, 33(3), 366–380. doi: [10.1080/07350015.2014.954707](https://doi.org/10.1080/07350015.2014.954707)

#### See Also

[set\\_prior](#page-14-1), [update\\_prior](#page-14-2), [predict.mfbvar](#page-11-1), [plot.mfbvar\\_minn](#page-9-1), [plot.mfbvar\\_ss](#page-9-1), [varplot](#page-9-1), [summary.mfbvar](#page-17-1)

#### Examples

```
prior_obj <- set_prior(Y = mf_usa, n_lags = 4, n_reps = 20)
mod_minn <- estimate_mfbvar(prior_obj, prior = "minn")
```
<span id="page-3-1"></span>interval\_to\_moments *Interval to moments*

#### Description

Convert a matrix of  $100*(1–alpha)$  % prior probability intervals for the steady states to prior moments.

#### Usage

```
interval_to_moments(prior_psi_int, alpha = 0.05)
```
#### Arguments

prior\_psi\_int Matrix of size (n\_determ\*n\_vars) \* 2 with the prior 95 % prior probability intervals. alpha 100\*(1-alpha) is the prior probability of the interval

#### <span id="page-4-0"></span>mdd 5

# Value

A list with two components:

prior\_psi\_mean The prior mean of psi prior\_psi\_Omega The prior covariance matrix of psi

# Examples

```
prior_intervals <- matrix(c(0.1, 0.2,
                            0.4, 0.6), ncol = 2, byrow = TRUE)
psi_moments <- interval_to_moments(prior_intervals)
```
# <span id="page-4-1"></span>mdd *Marginal data density estimation*

# Description

mdd estimates the (log) marginal data density.

#### Usage

 $mdd(x, \ldots)$ 

#### Arguments

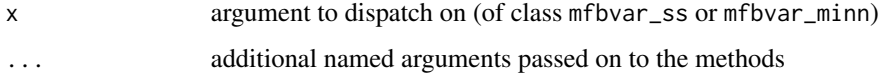

# Details

This is a generic function. See the methods for more information. The marginal data density is also known as the marginal likelihood.

#### Value

The logarithm of the marginal data density.

#### See Also

[mdd.mfbvar\\_ss\\_iw](#page-6-1), [mdd.mfbvar\\_minn\\_iw](#page-5-1)

<span id="page-5-1"></span><span id="page-5-0"></span>mdd.mfbvar\_minn\_iw *Marginal data density method for class* mfbvar\_minn

# Description

Estimate the marginal data density for the model with a Minnesota prior.

# Usage

```
## S3 method for class 'mfbvar_minn_iw'
mdd(x, \ldots)
```
# Arguments

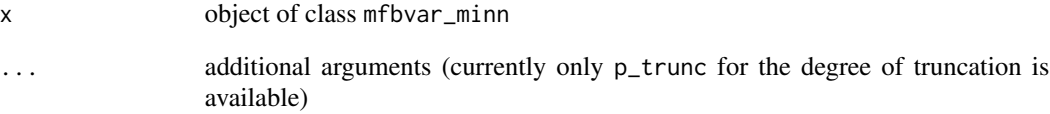

#### Details

The method used for estimating the marginal data density is the proposal made by Schorfheide and Song (2015).

# Value

The logarithm of the marginal data density.

### References

Schorfheide, F., & Song, D. (2015) Real-Time Forecasting With a Mixed-Frequency VAR. *Journal of Business & Economic Statistics*, 33(3), 366–380. doi: [10.1080/07350015.2014.954707](https://doi.org/10.1080/07350015.2014.954707)

#### See Also

[mdd](#page-4-1), [mdd.mfbvar\\_ss\\_iw](#page-6-1)

<span id="page-6-1"></span><span id="page-6-0"></span>mdd.mfbvar\_ss\_iw *Marginal data density method for class* mfbvar\_ss

# Description

Estimate the marginal data density for the model with a steady-state prior.

#### Usage

```
## S3 method for class 'mfbvar_ss_iw'
\text{mdd}(x, \text{ method} = 1, \ldots)
```
#### Arguments

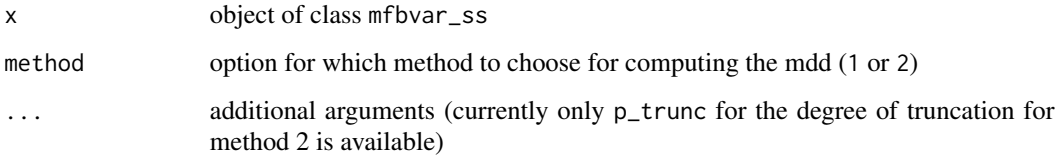

# Details

Two methods for estimating the marginal data density are implemented. Method 1 and 2 correspond to the two methods proposed by Fuentes-Albero and Melosi (2013) and Ankargren, Unosson and Yang (2018).

# Value

The logarithm of the marginal data density.

# References

Fuentes-Albero, C. and Melosi, L. (2013) Methods for Computing Marginal Data Densities from the Gibbs Output. *Journal of Econometrics*, 175(2), 132-141, doi: [10.1016/j.jeconom.2013.03.002](https://doi.org/10.1016/j.jeconom.2013.03.002) Ankargren, S., Unosson, M., & Yang, Y. (2018) A Mixed-Frequency Bayesian Vector Autoregression with a Steady-State Prior. Working Paper, Department of Statistics, Uppsala University No. 2018:3.

#### See Also

[mdd](#page-4-1), [mdd.mfbvar\\_minn\\_iw](#page-5-1)

<span id="page-7-0"></span>8 mf\_sweden

mfbvar *mfbvar: A package for mixed-frequency Bayesian vector autoregressive (VAR) models.*

#### Description

The mfbvar package makes estimation of Bayesian VARs with a mix of monthly and quarterly data simple. The prior for the regression parameters is normal with Minnesota-style prior moments. The package supports either an inverse Wishart prior for the error covariance matrix, yielding a standard normal-inverse Wishart prior, or a time-varying error covariance matrix by means of a factor stochastic volatility model through the [factorstochvol-package](#page-0-0) package.

# Specifying the prior

The prior of the VAR model is specified using the function [set\\_prior](#page-14-1). The function creates a prior object, which can be further updated using [update\\_prior](#page-14-2). The model can be estimated using the steady-state prior, which requires the prior moments of the steady-state parameters. The function [interval\\_to\\_moments](#page-3-1) is a helper function for obtaining these from prior intervals.

# Estimating the model

The model is estimated using the function [estimate\\_mfbvar](#page-1-1). The error covariance matrix is given an inverse Wishart prior or modeled using factor stochastic volatility. If the former is used, [mdd](#page-4-1) can be used to estimate to the marginal data density (marginal likelihood).

#### Processing the output

Plots of the output can be obtained from calling the generic function plot (see [plot-mfbvar](#page-9-2)). If factor stochastic volatility is used, the time-varying standard deviations can be plotted using [varplot](#page-9-1). Predictions can be obtained from [predict.mfbvar](#page-11-1).

mf\_sweden *Real-time data set for Sweden.*

#### Description

A dataset containing real-time data for mixed and quarterly frequencies.

#### Usage

mf\_sweden

<span id="page-8-0"></span>mf\_usa 9

# Format

A mixed-frequency data set of five Swedish macroeconomic variables.

unemp harmonized unemployment rate (source: OECD)

infl inflation rate (source: OECD)

ip industrial production (source: OECD)

eti economic tendency indicator (source: National Institute of Economic Research)

gdp GDP growth (source: Statistics Sweden)

# References

OECD (2016) MEI Archive: Revisions Analysis Dataset.

Billstam, M., Fr\"and\'en, J., Samuelsson, J., \"Osterholm, P. (2016) Quasi-Real-Time Data of the Economic Tendency Survey. Working Paper No. 143, National Institute of Economic Research. Statistics Sweden (2016) Revisions, expenditure approach and hours worked at each release.

mf\_usa *US Macroeconomic Data Set*

# Description

A dataset containing mixed-frequency data from FRED for three US macroeconomic variables.

#### Usage

mf\_usa

# Format

A list with components:

CPIAUCSL inflation rate

UNRATE unemployment rate

GDPC1 GDP growth rate

<span id="page-9-2"></span><span id="page-9-0"></span>

## <span id="page-9-1"></span>Description

Methods for plotting posterior mfbvar objects.

# Usage

```
## S3 method for class 'mfbvar_ss'
plot(
 x,
 aggregate_fcst = TRUE,
 plot_start = NULL,
 pred\_bands = 0.8,
 nrow_facet = NULL,
  ss\_bands = 0.95,
  ...
\mathcal{L}## S3 method for class 'mfbvar_ssng'
plot(
  x,
  aggregate_fcst = TRUE,
 plot_start = NULL,
 pred\_bands = 0.8,
 nrow_facet = NULL,
  ss\_bands = 0.95,
  ...
)
## S3 method for class 'mfbvar_minn'
plot(
 x,
 aggregate_fcst = TRUE,
 plot_start = NULL,
 pred\_bands = 0.8,
 nrow_facet = NULL,
  ...
\lambdavarplot(x, variables = colnames(x$Y), var_bands = 0.95, nrow_facet = NULL, ...)
```
#### Arguments

x object of class mfbvar\_minn or mfbvar\_ss

<span id="page-10-0"></span>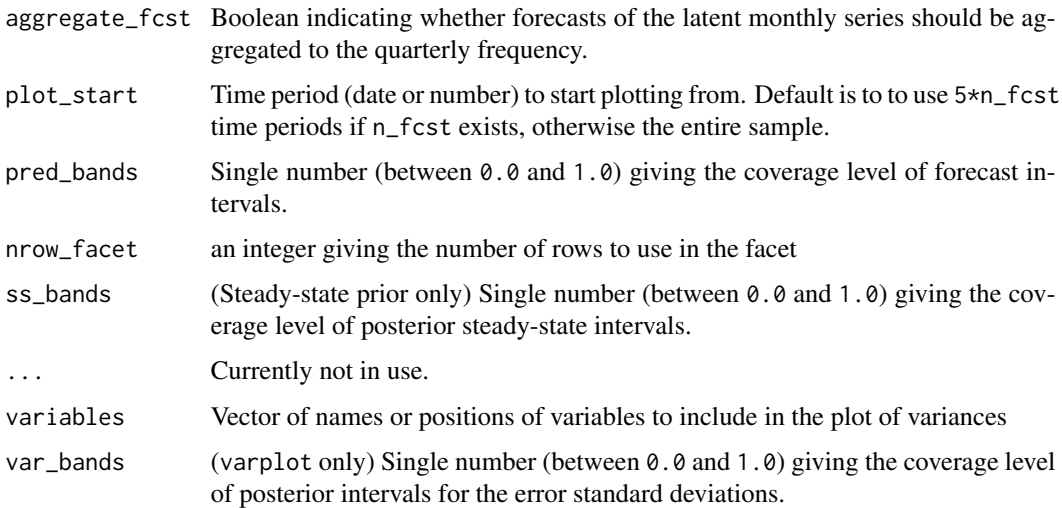

# Value

A [ggplot](#page-0-0).

# Examples

```
prior_obj <- set_prior(Y = mf_usa, d = "intercept",
                       n_{\text{lags}} = 4, n_{\text{reps}} = 20,
                       n_fcst = 4, n_fac = 1prior_intervals \leq matrix(c(1, 3, 1)4, 8,
                             1, 3), ncol = 2, byrow = TRUE)
psi_moments <- interval_to_moments(prior_intervals)
prior_psi_mean <- psi_moments$prior_psi_mean
prior_psi_Omega <- psi_moments$prior_psi_Omega
prior_obj <- update_prior(prior_obj,
                           prior_psi_mean = prior_psi_mean,
                           prior_psi_Omega = prior_psi_Omega)
mod_ss <- estimate_mfbvar(prior_obj, prior = "ss", variance = "fsv")
plot(mod_ss)
varplot(mod_ss)
```
plot.mfbvar\_prior *Plot method for class* mfbvar\_prior

#### Description

Method for plotting mfbvar\_prior objects.

# <span id="page-11-0"></span>Usage

```
## S3 method for class 'mfbvar_prior'
plot(x, nrow_facet = NULL, ...)
```
# Arguments

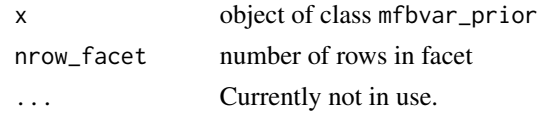

# Details

The function plots the data. If the prior moments for the steady-state parameters are available in x, these are included.

#### Value

A [ggplot](#page-0-0).

# Examples

```
prior_obj <- set_prior(Y = mf_usa, n_lags = 4, n_reps = 20, n_fcst = 4)
plot(prior_obj)
```
<span id="page-11-1"></span>predict.mfbvar *Predict method for class* mfbvar

# Description

Method for predicting mfbvar objects.

#### Usage

```
## S3 method for class 'mfbvar'
predict(object, aggregate_fcst = TRUE, pred_bands = 0.8, ...)
```
# Arguments

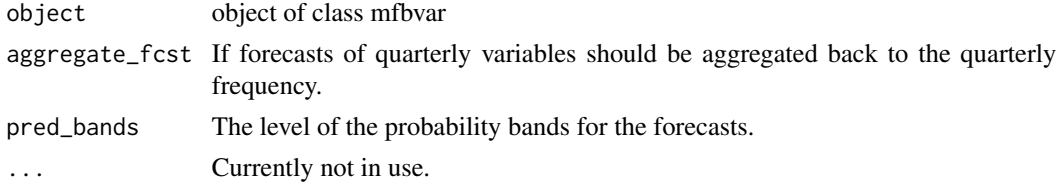

# Details

Note that this requires that forecasts were made in the original mfbvar call.

# <span id="page-12-0"></span>print.mfbvar 13

# Value

A [tibble](#page-0-0) with columns:

variable Name of variable

time Time index

fcst\_date Date of forecast

If the argument pred\_bands is given as a numeric value between 0 and 1, the returned tibble also includes columns:

lower The (1-pred\_bands)/2 lower quantiles of the predictive distributions

median The medians of the predictive distributions

upper The (1+pred\_bands)/2 upper quantiles of the predictive distributions

If pred\_bands NULL or NA, the returned tibble also includes the columns:

fcst MCMC samples from the predictive distributions

iter Iteration indexes for the MCMC samples

# Examples

```
prior_obj <- set_prior(Y = mf_usa, n_lags = 4, n_reps = 20, n_fcst = 4)
mod_minn <- estimate_mfbvar(prior_obj, prior = "minn")
predict(mod_minn)
```
print.mfbvar *Printing method for class mfbvar*

#### Description

Method for printing mfbvar objects.

#### Usage

## S3 method for class 'mfbvar'  $print(x, \ldots)$ 

# Arguments

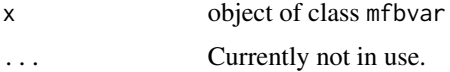

#### Value

No return value, called for side effects.

#### Examples

```
prior_obj \le set_prior(Y = mf_usa, n_lags = 4, n_reps = 20)
mod_minn <- estimate_mfbvar(prior_obj, prior = "minn")
mod_minn
```
<span id="page-13-1"></span>print.mfbvar\_prior *Print method for mfbvar\_prior*

# Description

Printing method for object of class mfbvar\_prior, checking if information in the prior is sufficient for estimating models.

#### Usage

## S3 method for class 'mfbvar\_prior'  $print(x, \ldots)$ 

#### Arguments

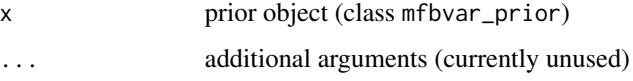

# Details

The print method checks whether the steady-state and Minnesota priors can be used with the current specification. This check is minimal in the sense that it checks only prior elements with no defaults, and it only checks for estimation and not forecasting (for which the steady-state prior requires additional information).

#### Value

No return value, called for side effects.

# See Also

[set\\_prior](#page-14-1), [update\\_prior](#page-14-2), [estimate\\_mfbvar](#page-1-1), [summary.mfbvar\\_prior](#page-18-1)

#### Examples

```
prior_obj <- set_prior(Y = mf_usa, n_lags = 4, n_reps = 100)
print(prior_obj)
```
<span id="page-13-0"></span>

<span id="page-14-1"></span><span id="page-14-0"></span>

#### <span id="page-14-2"></span>Description

The function creates an object storing all information needed for estimating a mixed-frequency BVAR. The object includes data as well as details for the model and its priors.

# Usage

```
set_prior(
 Y,
  aggregation = "average",
  prior_Pi_AR1 = 0,
  lambda1 = 0.2,
  lambda2 = 0.5,
  lambda3 = 1,
  lambda = 10000,
 block_exo = NULL,
  n_lags,
  n_fcst = 0,
 n_{th}in = 1,
 n_reps,
  n_burnin = n_creps,
  freq = NULL,d = NULL,d_fcst = NULL,prior_psi_mean = NULL,
 prior_psi_Omega = NULL,
  check_roots = FALSE,
  s = -1000,prior_ng = c(0.01, 0.01),prior_{\text{phi}} = c(0.9, 0.1),prior\_sigma2 = c(0.01, 4),n_fac = NULL,n\_cores = 1,
  verbose = FALSE,
  ...
)
```
update\_prior(prior\_obj, ...)

#### Arguments

Y data input. For monthly-quarterly data, should be a list with components containing regularly spaced time series (that inherit from ts or zooreg). If a component contains a single time series, the component itself must be named. If

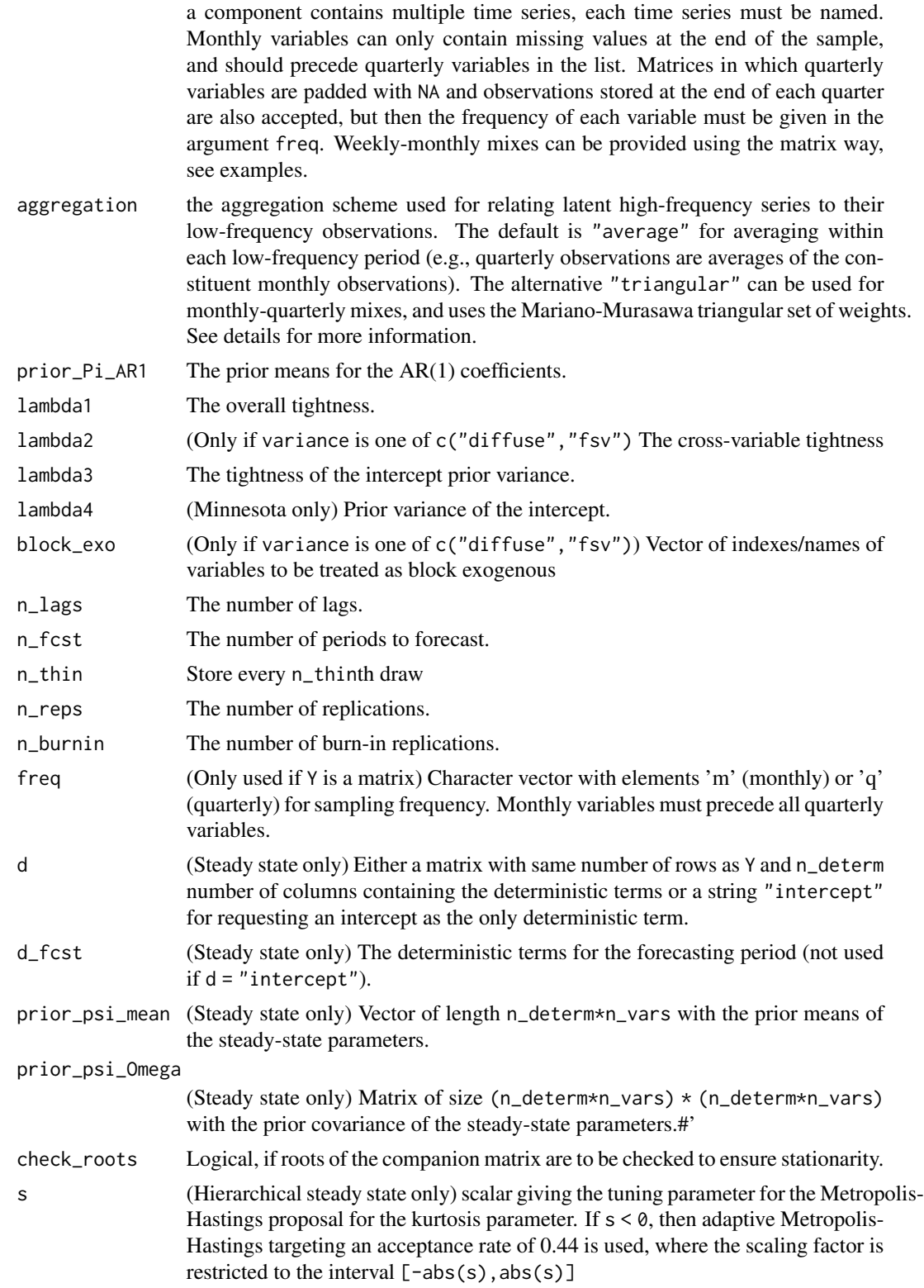

<span id="page-16-0"></span>set\_prior 17

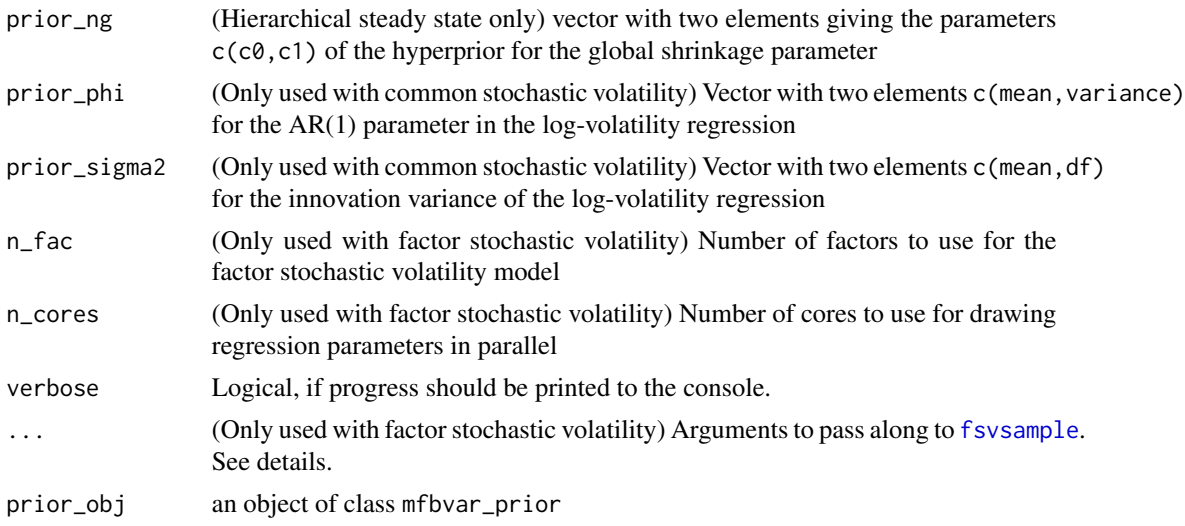

#### Details

Some support is provided for single-frequency data sets, where Y contains variables sampled with the same frequency.

The aggregation weights that can be used for aggregation are intra-quarterly averages (aggregation  $=$  "average"), where the quarterly observations  $y_{q,t}$  are assumed to relate to the underlying monthly series  $z_{q,t}$  through:

$$
y_{q,t} = \frac{1}{3}(z_{q,,t} + z_{q,,t-1} + z_{q,,t-2})
$$

If aggregation = "triangular", then instead

$$
y_{q,t} = \frac{1}{9}(z_{q,,t} + 2z_{q,,t-1} + 3z_{q,,t-2}) + 2z_{q,,t-3}) + z_{q,,t-4}
$$

The latter is typically used when modeling growth rates, and the former when working with loglevels.

If the steady-state prior is to be used, the deterministic matrix needs to be supplied, or a string indicating that the intercept should be the only deterministic term  $(d = "intercept").$  If the latter, d\_fcst is automatically set to be intercept only. Otherwise, if forecasts are requested  $(n_f \text{cst} > 0)$ also d\_fcst must be provided. Finally, the prior means of the steady-state parameters must (at the very minimum) also be provided in prior\_psi\_mean. The steady-state prior involves inverting the lag polynomial. For this reason, draws in which the largest eigenvalue (in absolute value) of the lag polynomial is greater than 1 are discarded and new draws are made if check\_roots = TRUE. The maximum number of attempts is 1,000.

For modeling stochastic volatility by the factor stochastic volatility model, the number of factors to use must be supplied. Further arguments can be passed along, but are not included as formal arguments. If the default settings are not overriden, the defaults used are as follows (see [fsvsample](#page-0-0) for descriptions):

- priormu =  $c(0,10)$
- priorphiidi =  $c(10,3)$

# <span id="page-17-0"></span>18 summary.mfbvar

- priorphifac =  $c(10,3)$
- priorsigmaidi = 1
- priorsigmafac = 1
- priorfacload = 1
- restrict = "none"

The function update\_prior can be used to update an existing prior object. See the examples.

# Value

An object of class mfbvar\_prior that is used as input to estimate\_mfbvar.

# See Also

[estimate\\_mfbvar](#page-1-1), [update\\_prior](#page-14-2), [interval\\_to\\_moments](#page-3-1), [print.mfbvar\\_prior](#page-13-1), [summary.mfbvar\\_prior](#page-18-1), [fsvsample](#page-0-0)

# Examples

```
# Standard list-based way
prior_obj <- set_prior(Y = mf_usa, n_lags = 4, n_reps = 100)
prior_obj <- update_prior(prior_obj, n_fcst = 4)
```
# Weekly-monthly mix of data, four weeks per month Y <- matrix(rnorm(400), 100, 4)  $Y[setdiff(1:100,seq(4, 100, by = 4)), 4]$  <- NA prior\_obj <- set\_prior( $Y = Y$ , freq = c(rep("w", 3), "m"),  $n_{\text{lags}} = 4$ ,  $n_{\text{reps}} = 10$ 

<span id="page-17-1"></span>summary.mfbvar *Summary method for class mfbvar*

## Description

Method for summarizing mfbvar objects.

#### Usage

## S3 method for class 'mfbvar' summary(object, ...)

#### Arguments

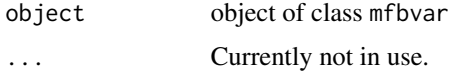

# <span id="page-18-0"></span>summary.mfbvar\_prior 19

# Examples

```
prior_obj <- set_prior(Y = mf_usa, n_lags = 4, n_reps = 20)
mod_minn <- estimate_mfbvar(prior_obj, prior = "minn")
summary(mod_minn)
```
<span id="page-18-1"></span>summary.mfbvar\_prior *Summary method for mfbvar\_prior*

# Description

summary method for object of class mfbvar\_prior, showing some basic information regarding the contents of the prior.

# Usage

## S3 method for class 'mfbvar\_prior' summary(object, ...)

# Arguments

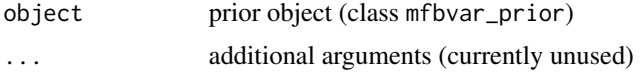

## See Also

[set\\_prior](#page-14-1), [update\\_prior](#page-14-2), [estimate\\_mfbvar](#page-1-1), [print.mfbvar\\_prior](#page-13-1)

# Examples

```
prior_obj <- set_prior(Y = mf_usa, n_lags = 4, n_reps = 100)
summary(prior_obj)
```
# <span id="page-19-0"></span>Index

∗ datasets mf\_sweden, [8](#page-7-0) mf\_usa, [9](#page-8-0) estimate\_mfbvar, [2,](#page-1-0) *[8](#page-7-0)*, *[14](#page-13-0)*, *[18,](#page-17-0) [19](#page-18-0)* fsvsample, *[17,](#page-16-0) [18](#page-17-0)* ggplot, *[11,](#page-10-0) [12](#page-11-0)* interval\_to\_moments, [4,](#page-3-0) *[8](#page-7-0)*, *[18](#page-17-0)* mdd, [5,](#page-4-0) *[6](#page-5-0)[–8](#page-7-0)* mdd.mfbvar\_minn\_iw, *[5](#page-4-0)*, [6,](#page-5-0) *[7](#page-6-0)* mdd.mfbvar\_ss\_iw, *[5,](#page-4-0) [6](#page-5-0)*, [7](#page-6-0) mf\_sweden, [8](#page-7-0) mf\_usa, [9](#page-8-0) mfbvar, [8](#page-7-0) plot-mfbvar, [10](#page-9-0) plot.mfbvar\_minn, *[4](#page-3-0)* plot.mfbvar\_minn *(*plot-mfbvar*)*, [10](#page-9-0) plot.mfbvar\_prior, [11](#page-10-0) plot.mfbvar\_ss, *[4](#page-3-0)* plot.mfbvar\_ss *(*plot-mfbvar*)*, [10](#page-9-0) plot.mfbvar\_ssng *(*plot-mfbvar*)*, [10](#page-9-0) predict.mfbvar, *[4](#page-3-0)*, *[8](#page-7-0)*, [12](#page-11-0) print.mfbvar, [13](#page-12-0) print.mfbvar\_prior, [14,](#page-13-0) *[18,](#page-17-0) [19](#page-18-0)* set\_prior, *[4](#page-3-0)*, *[8](#page-7-0)*, *[14](#page-13-0)*, [15,](#page-14-0) *[19](#page-18-0)* summary.mfbvar, *[4](#page-3-0)*, [18](#page-17-0) summary.mfbvar\_prior, *[14](#page-13-0)*, *[18](#page-17-0)*, [19](#page-18-0) tibble, *[13](#page-12-0)* update\_prior, *[4](#page-3-0)*, *[8](#page-7-0)*, *[14](#page-13-0)*, *[18,](#page-17-0) [19](#page-18-0)* update\_prior *(*set\_prior*)*, [15](#page-14-0) varplot, *[4](#page-3-0)*, *[8](#page-7-0)* varplot *(*plot-mfbvar*)*, [10](#page-9-0)